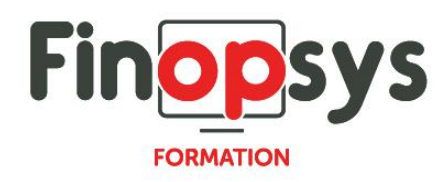

# **Programme de formation Invoke Uloa – Produire sa plaquette financière**

## OBJECTIFS :

A l'issue de la formation, les participants seront en mesure de créer leurs propres documents en utilisant les principales fonctions d'affichage et de mise en forme de la donnée. Les principaux thèmes abordés durant cette session sont les suivants :

- **Présentation des prérequis techniques**
- Création de modèles de plaquettes simples et complexes
- Utilisation des fonctions standards et avancées d'affichage et de mise en forme
- **Intégration de tableaux et autres objets**

## DURÉE ET COÛT :

1 jour (9h00 - 17h30), soit environ 7 heures de formation 1 000€/jour, montant total validé et contractualisé avec le client

#### DATE ET LIEU :

Formation disponible toute l'année, en présentiel ou distanciel. Date et lieu à convenir avec le client.

Précisés sur la convocation adressée au stagiaire

NOMBRE DE PARTICIPANTS :

Mini : 1 et maxi : 4

INTERVENANT ET CONTACT :

Consultant certifié Invoke Uloa Responsable pédagogique : Astrid Jallon – [formation@finopsys.fr](mailto:formation@finopsys.fr) – Tel. : 0 442 526 526

PRÉREQUIS :

Il est nécessaire d'avoir suivi la formation INVOKE ULOA – Produire sa déclaration fiscale et d'avoir des bases sur les outils MICROSOFT WORD et EXCEL

#### PARTICIPANTS :

Tous les utilisateurs qui souhaitent mettre en place des plaquettes personnalisées en exploitant dynamiquement les données de la solution INVOKE ULOA. Direction financière et comptable

#### MOYENS PEDAGOGIQUES :

Formation basée sur des apports théoriques et cas pratiques Utilisation du logiciel

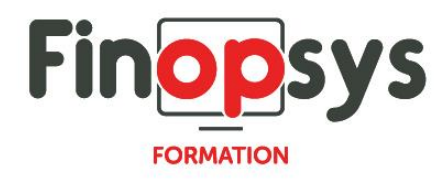

## MOYENS TECHNIQUES :

Les movens auront été vérifiés au préalable avec l'entreprise cliente (équipement de la salle, accessibilité…) et les stagiaires (ordinateur dédié...)

# ACCESSIBILITE AU PERSONNEL HANDICAPE :

Personnes en situation de handicap, nous contacter pour envisager la faisabilité de la formation.

# MODALITÉS D'ACCÈS À LA FORMATION :

Modalités d'inscription :

- Site web :<https://www.finopsys.fr/contact/>
- Par email : [formation@finopsys.fr](mailto:formation@finopsys.fr)
- Par téléphone : 0 442 526 526

Délais de rétractation à la formation : 14 jours (formulaire de renonciation si <14 jours) Formation réalisée sur site ou à distance selon le souhait du client Test de niveau en début de formation

## MODALITES D'EVALUATION :

Un QCM et un cas pratique d'évaluation seront réalisés par le stagiaire à l'issue de la formation

## LIVRABLE A L'ISSUE DE LA FORMATION :

A l'issue de la formation, le consultant formateur transmet différents supports : soit un PDF, soit un Power Point …

Une attestation de fin de formation sera délivrée dans le cas où le stagiaire aura suivi la totalité de la formation, sinon il lui sera délivré une attestation de présence

#### CRITERES DE REUSSITE :

Le stagiaire devra obtenir une note supérieure ou égale à 6/10

# DEROULEMENT DU STAGE :

Ce programme peut être adapté et personnalisé en fonction des objectifs du client. La formation est réalisée à partir des données de la société. Si le stagiaire le souhaite, il pourra présenter ses propres problématiques au formateur.

#### CONTENU DU STAGE :

Eléments introductifs

- **Présentation**
- **Prérequis techniques**
- **Exemples de plaquettes financières**

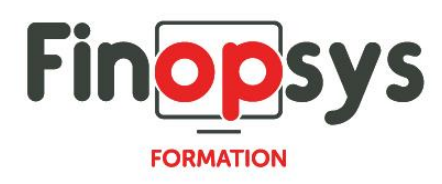

# WORD EXPERT

- **Introduction** 
	- Installation et configuration
	- Connexion à l'application
	- *Le menu « INVOKE EXPERT »*
	- La navigation contextuelle
- **Construire un rapport** 
	- Utilisation de mots-clés
	- **Insérer une cellule**
	- Afficher les codes
	- Exploiter les fonctionnalités standards de WORD
- **•** Diffuser un rapport

# EXCEL EXPERT

- **Introduction** 
	- Installation et configuration
	- Connexion à l'application
	- Le menu « Compléments »
- **Construire un rapport** 
	- Informations liées au contexte et utilisation de cellules nommées
	- Les fonctions d'affichage EXCEL EXPERT
		- RADICAL
		- RUBRIQUE
		- **SAISIE**
		- MOTRESERVE